Sound Driver Failed To Initialize Rayman Origins -

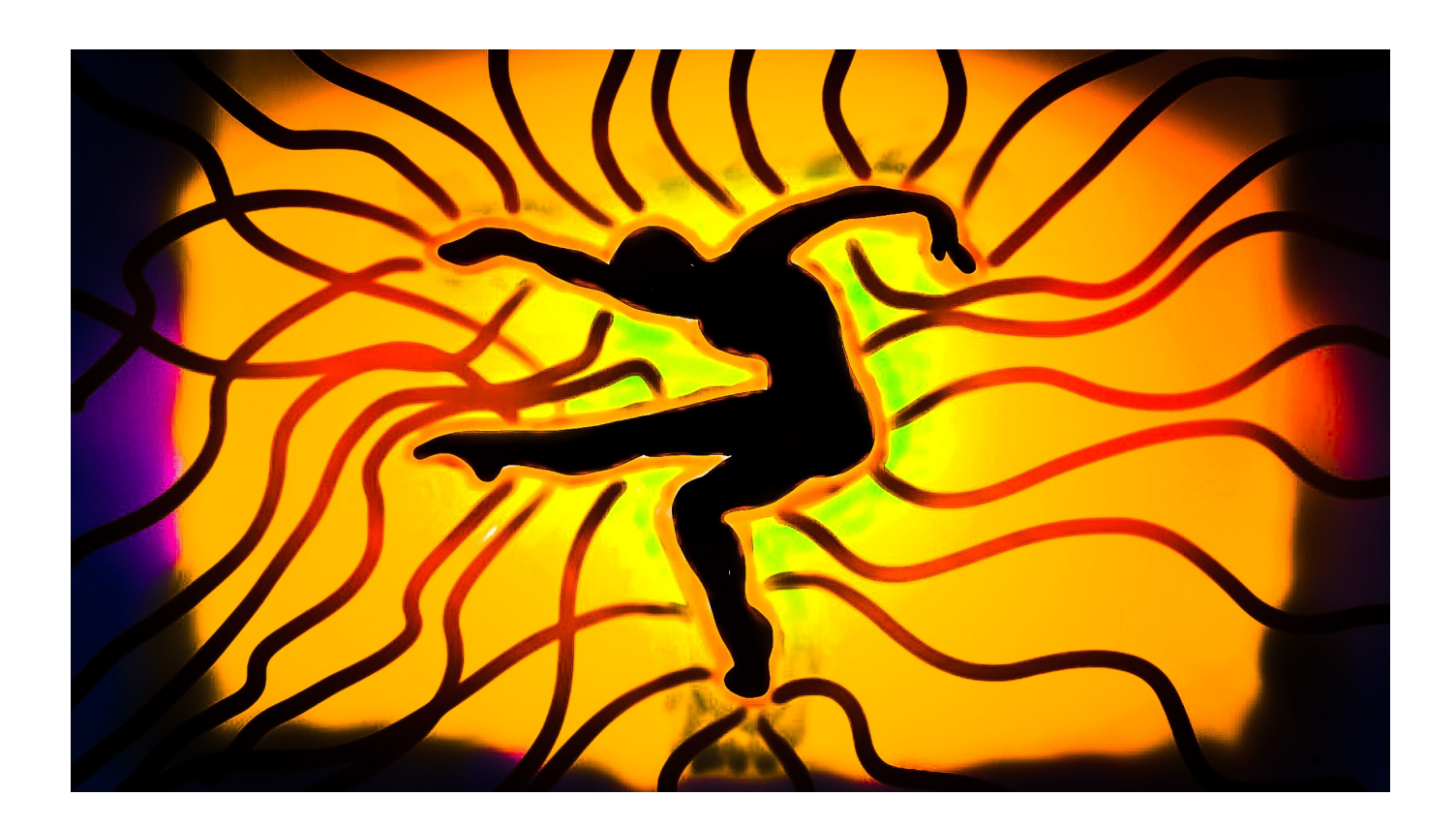

**DOWNLOAD:** <https://tinurli.com/2irbwi>

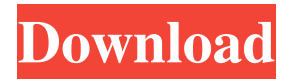

 I am not sure if the realtek driver is bad or if the system is unable to initialize the driver. Thanks! A:Sound Driver Failed To Initialize Hi Trekkie.\015\012\015\012First check your sound settings. Is your speaker connected? If so, if you have the volume on the speaker to the max, is it the max? If it is, do a restart. If it isnt the max, it may be muted.\015\012\015\012 It is not mute. To be sure, plug in a headset and see if you get sound. Any other speakers turned up?\015\012\015\012You can also try this..\015\012\015\012From the Control Panel, go to Sounds and Audio Devices, and then click on the speaker icon in the left hand panel. From there you can lower the volume (if too loud), check the input selection (if it is set to the wrong channel) and set the sound output to 2-bit. If this doesn't help, open Event Viewer and click on 'Sound' then look for any error messages. You might also have to check the BIOS for any settings that could be to blame.\015\012\015\012 Hello,\015\012\015\012I have checked the settings and audio settings, and it is all okay. I have updated my sound driver and it says that it will be installed later. I also tried all the steps that you suggested. I hope that you will reply back soon. Thanks! Also check the volume levels on all speakers. My oldest compaq has only one speaker and the volume control is on the front. I have to turn all the levels up or turn the volume down on the other two speakers before i get any sound. Consider doing a'reboot' - but i would still check the speaker levels to be sure they are all working properly. It could be that the speakers are not at the proper volume levels. Please boot up your computer.\015\012\015\012Check the volume levels on all the speakers in the keyboard area and on the front (button area).\015\012\015\012The volume should be on the f Does this problem happen often? And do you have any other speakers? If so, I'd try another one and see if the problem is 82157476af

> [graphpad prism 6.0.1 full version crack download](http://gratesin.yolasite.com/resources/graphpad-prism-601-full-version-crack-download.pdf) [Classic Piano Collection Native Instruments Torrent](http://critbibtemp.yolasite.com/resources/Classic-Piano-Collection-Native-Instruments-Torrent.pdf) [Winrar Serial Key Http Alturl Com Ax7ix](http://presurpa.yolasite.com/resources/Winrar-Serial-Key-Http-Alturl-Com-Ax7ix.pdf)